#### PENGETAHUAN DASAR KOMPUTER

adalah pengetahuan yang harus dikuasai sebelum mengoperasikan komputer. Pengetahuan dasar meliputi: cara menghidupkan komputer (*booting*), cara mematikan komputer (*shut down*), cara menggunakan *mouse* dengan benar, cara membuat *folder*, cara membuka *file* serta cara menyimpan dokumen yang telah dibuat

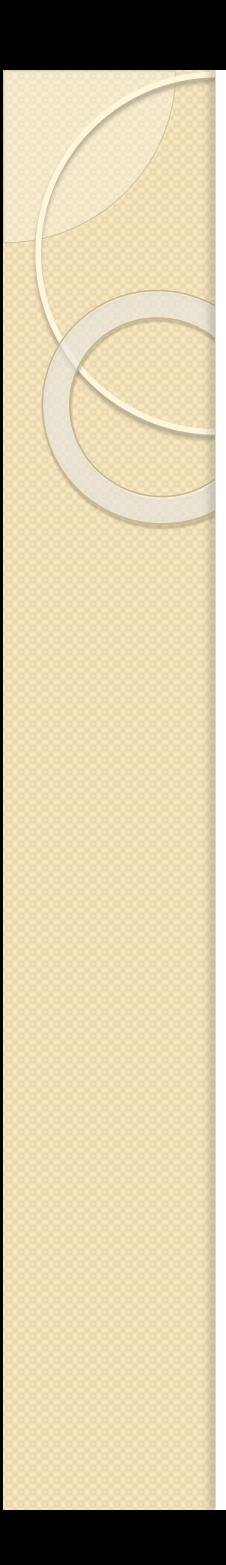

# **Booting**

 *Booting* adalah proses mengaktifkan atau menghidupkan komputer sampai dengan komputer siap menerima perintah. Ada dua cara melakukan proses *booting* yaitu *Cold Booting* yang dilakukan dengan menggunakan tombol *Power* pada CPU dan *Warm Booting* yang dilakukan dengan menggunakan tombol *Reset* pada CPU atau dengan menggunakan tombol *Ctrl + Alt + Del* pada keyboard.

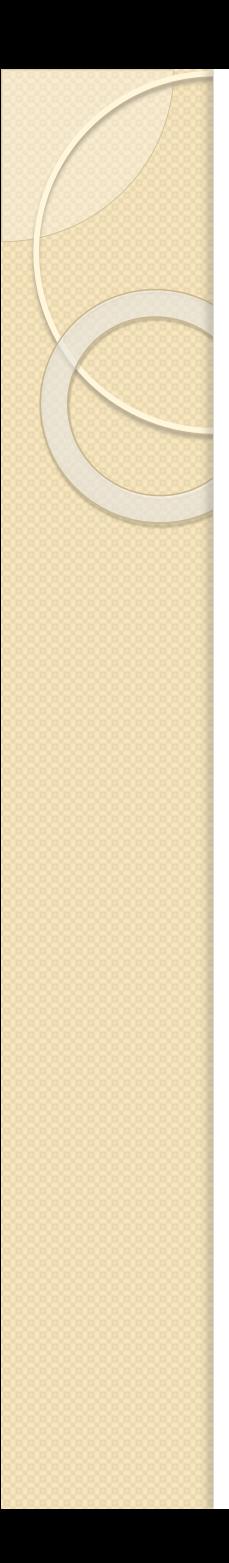

#### **Shut Down**

 *Shut Down* merupakan kebalikan dari *booting* yang artinya menon-aktifkan atau mematikan komputer. Mematikan komputer harus dilakukan dengan benar untuk menghindari kerusakan pada *hard-disk* komputer maupun program-program yang disimpan dalam *harddisk*. Cara mematikan komputer dapat dilakukan dengan cara: klik *Start Menu*, kemudian pilih *Shut Down*, dan tekan *OK*  seperti pada gambar 3.1. Setelah muncul tulisan *It's Now Safe to Turn Off your computer*, tekan tombol *Power* pada monitor.

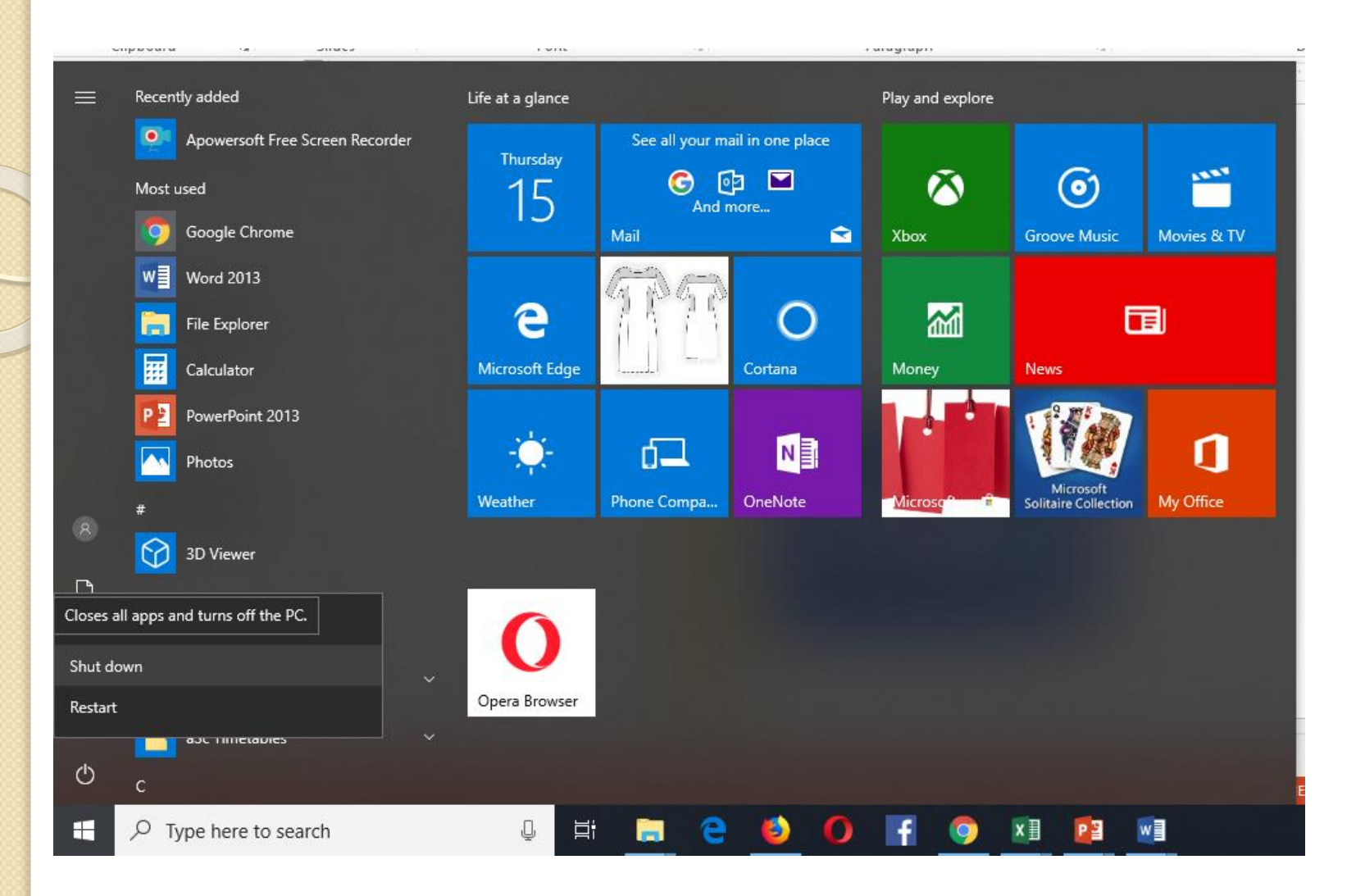

## **Penggunaan Mouse & Keyboard**

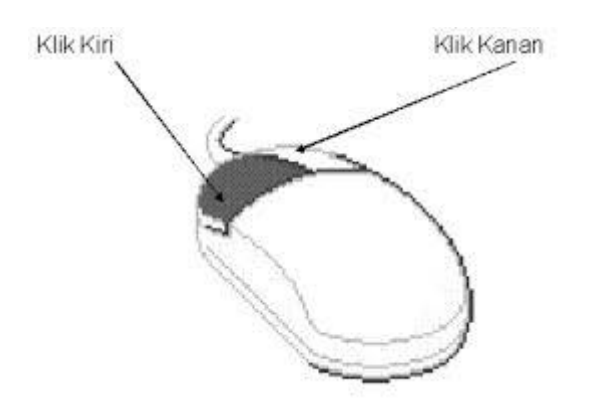

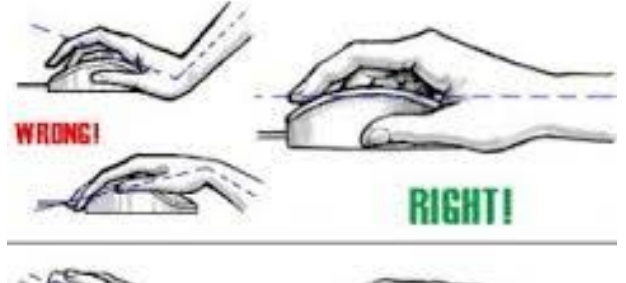

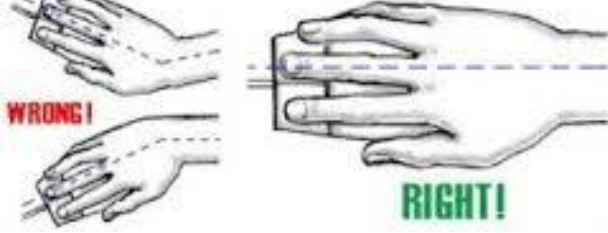

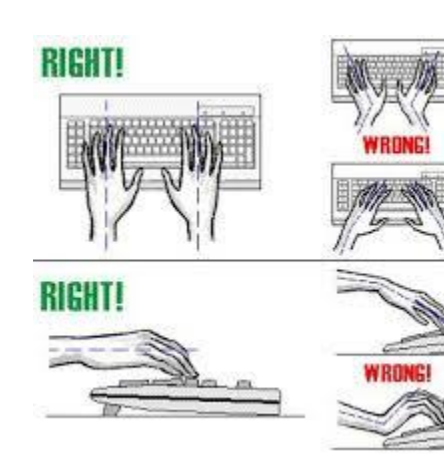

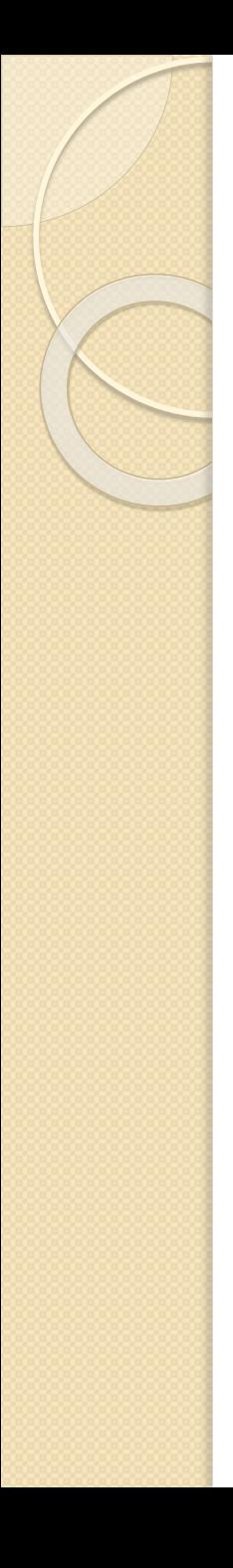

## **Folder dan file**

- **Membuat** *folder*
- **Memindahkan** *folder* atau *file*
- **Menyalin atau mengkopi** *folder* /*file*
- **Mengganti nama** *folder* **atau** *file*
- **Menghapus** *folder* **atau** *file*
- **Menampilkan kembali** *folder* **atau** *file* **yang sudah dihapus**
- **Membuka** *File*

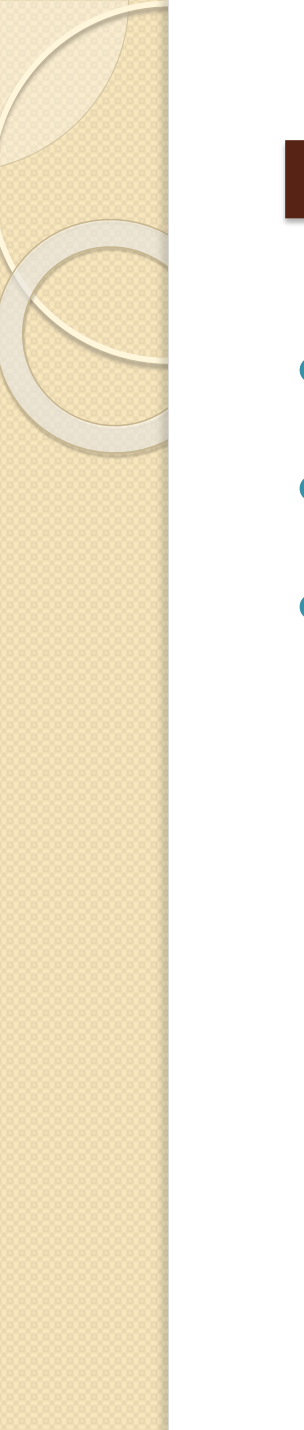

### **Dokumen**

- **Menyimpan Dokumen**
- **Mencetak Dokumen**
- **Menutup Dokumen**